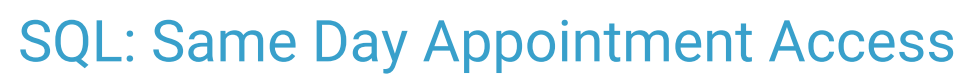

Last Modified on 01/23/2024 8:55 am EST

Practicum

 There are **two versions** of this SQL: Firebird and MySQL.**The MySQL version only applies to clients who are have migrated to MySQL.**. All other Practices should continue to use the Firebird version of this code. Click to expand and copy the code you need. If you are unsure which code to use, please check with your Practice Administrator.

## About

This SQL is used to determine the time elapsed when the appointment was booked and when the appointment took place. For a given day you specify, it shows the date-time stamp of when the appointment was booked, the actual appointment date/time, and how much time elapsed. It also shows the patient number (for crosschecks), the type of appointment, who they were booked with on the schedule, the initials of the staff member who made the appointment, and final diagnosis.

A sample image of this SQL report run in the Database Viewer is shown below:

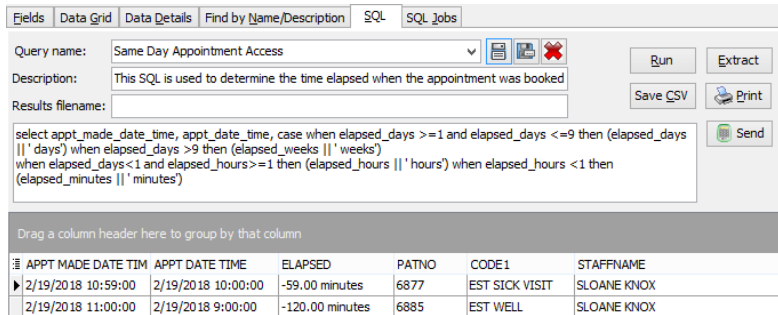

## **Caveats**

- 1. Only shows completed appointments
- 2. If an appointment was moved (as opposed to cancelled and rebooked with a new appointment instance), it will show the time elapsed between the original appointment scheduling time and the appointment, not when mom called back and said "Can I move that checkup back to next week?"
- 3. The diagnoses are shown so you can help decide how good your triage is. For example, you might wait someone wait 3 weeks for a "sick" appointment. You'll want to know if the final diagnosis was "influenza" (not acceptable with 3 week wait) or "ADHD" (acceptable for 3 week wait).
- 4. Checkups may have long "wait times" if you do the right thing and schedule, e.g. the 4 month EPSDT when they leave the office after the 2 month EPSDT. That's why it's broken out by types of appointments.
- 5. It is helpful to see the "scheduled by" initials to look for patterns to see if certain staff members were having difficulty adhering to our schedule guidelines.

## SQL Code: Firebird

## $\bigoplus$  SQL Code: MySQL

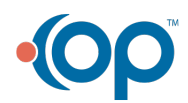